Report No.: USSC23D066001 Issue Date: Jan. 26, 2024

# TAS Algorithm Validation Report for FCC

## (Test Under Dynamic Transmission Condition)

Applicant Name : MediaTek Inc.

Applicant Address : No. 1, Dusing 1st Rd. Hsinchu Science Park, Hsinchu City, Taiwan

Product Name : 2TX 11ax (WiFi6E) BW160 + BT/BLE Combo Card

Brand Name : MediaTek

Model Number : MT7922A12L

FCC ID : RAS-MT7922A12L

Report Number : USSC23D066001

Compliant Standards : FCC 47 CFR §2.1093

Sample Received Date : Dec. 06, 2023

Date of Testing : Jan. 08, 2024 ~ Jan. 10, 2024

Report Issue Date : Jan. 26, 2024

The above equipment have been tested by **Eurofins E&E Wireless Taiwan Co., Ltd.**, and found compliance with the requirement of the above standards. The test record, data evaluation & Device Under Test (DUT) configurations represented herein are true and accurate accounts of the measurements of the sample's characteristics under the conditions specified in this report.

#### Note:

Approved By:

- 1. The test results are valid only for samples provided by customers and under the test conditions described in this report.
- 2. This report shall not be reproduced except in full, without the written approval of Eurofins E&E Wireless Taiwan Co., Ltd.
- 3. The relevant information is provided by customers in this test report. According to the correctness, appropriateness or completeness of the information provided by the customer, if there is any doubt or error in the information which affects the validity of the test results, the laboratory does not take the responsibility.

| Roy Wu / Technical Director |  |
|-----------------------------|--|

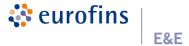

# **Table of Contents**

| Rev | rision History                                                                      |     |
|-----|-------------------------------------------------------------------------------------|-----|
| 1.  | Information of Testing Laboratory                                                   | 4   |
| 2.  | Device Under Test Information                                                       |     |
| 3.  | Overview of Wi-Fi TA-SAR / TA-PD Test Proposal                                      | 7   |
| 4.  | Wi-Fi TA-SAR Test Scenarios and Test Procedures                                     | 9   |
|     | 4.1. Test Sequence for All Scenarios                                                |     |
|     | 4.2. Test Configuration and Procedure for TX Mode Change via Conducted Power        |     |
|     | 4.3. Test Configuration and Procedure for Band Handover via Conducted Power         |     |
|     | 4.4. Test Configuration and Procedure for Antenna Switching via Conducted Power     |     |
|     | 4.5. Test Configuration and Procedure for ECI Change via Conducted Power            |     |
|     | 4.6. Test Configuration and Procedure for Simultaneous SAR & PD via Conducted Power | 15  |
|     | 4.7. Test Configuration and Procedure for TX Mode Change via SAR                    |     |
| 5.  | Wi-Fi TA-PD Test Scenarios and Test Procedures                                      |     |
|     | 5.1. Test Sequence for All Scenarios                                                |     |
|     | 5.2. Test Configuration and Procedure for TX Mode Change via Conducted Power        |     |
|     | 5.3. Test Configuration and Procedure for TX Mode Change via Power Density          |     |
| 6.  | Wi-Fi TA-SAR Validation via Conducted Power                                         |     |
|     | 6.1. Measurement Setup                                                              |     |
|     | 6.2. Conducted Power Measurement Results for Tx Mode Change                         |     |
|     | 6.3. Conducted Power Measurement Results for Antenna Switching                      |     |
| 7.  | Wi-Fi TA-SAR Validation via SAR Measurement                                         |     |
|     | 7.1. Measurement Setup                                                              |     |
|     | 7.2. DASY8 System Verification for SAR Measurement                                  |     |
| _   | 7.3. TA-SAR Measurement Results for TX Mode Change                                  |     |
| 8.  | Wi-Fi TA-PD Validation via Conducted Power Measurements                             |     |
| _   | 8.1. Conducted Power Measurement Results for TX Mode Change                         |     |
| 9.  | Wi-Fi TA-PD Validation via PD Measurements                                          |     |
|     | 9.1. DASY8 System Verification for PD Measurement                                   |     |
| 40  | 9.2. TA-PD Measurement Results for TX Mode Change                                   |     |
|     | Conclusions for Time-Averaging Feature Validation                                   |     |
|     | Equipment Lincortainties                                                            | 35  |
| 17  | MIGGELIFOMENT LINCOFFGINTIOS                                                        | -26 |

Appendix A – Test Setup Photographs Appendix B – System Check Plots

Appendix C - Calibration Certificate for Probe

Appendix D - Calibration Certificate for Dipole

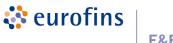

E&E

Report No.: USSC23D066001 Issue Date: Jan. 26, 2024

# **Revision History**

| Rev. | Issue Date    | Description     | Revised by  |
|------|---------------|-----------------|-------------|
| 00   | Jan. 26, 2024 | Initial release | Rowan Hsieh |
|      |               |                 |             |
|      |               |                 |             |
|      |               |                 |             |
|      |               |                 |             |
|      |               |                 |             |
|      |               |                 |             |
|      |               |                 |             |
|      |               |                 |             |
|      |               |                 |             |
|      |               |                 |             |
|      |               |                 |             |
|      |               |                 |             |
|      |               |                 |             |
|      |               |                 |             |

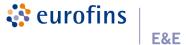

Report No.: USSC23D066001 Issue Date: Jan. 26, 2024

# 1. Information of Testing Laboratory

## Test Facilities

Company Name: Eurofins E&E Wireless Taiwan Co., Ltd.

Address No.: 140-1, Changan Street, Bade District, Taoyuan City 334025, Taiwan

Website: https://www.atl.com.tw Telephone: +886-3-271-0188 Fax: +886-3-271-0190

E-mail: infoEETW@eurofins.com

### **Test Site Location**

☐ No. 140-1, Changan Street, Bade District, Taoyuan City 334025, Taiwan

■ No. 2, Wuquan 5th Rd. Wugu Dist., New Taipei City, Taiwan

## Laboratory Accreditation

| Location                                           | TAF                | FCC              | ISED               |
|----------------------------------------------------|--------------------|------------------|--------------------|
| No. 140-1, Changan Street, Bade District, Taoyuan  | Accreditation No.: | Designation No.: | Company No.: 7381A |
| City 334025, Taiwan                                | 1330               | TW0010           | CAB ID: TW1330     |
| No. 2, Wuquan 5th Rd. Wugu Dist., New Taipei City, | Accreditation No.: | Designation No.: | Company No.: 28922 |
| Taiwan                                             | 1330               | TW0034           | CAB ID: TW1330     |

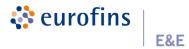

Report No.: USSC23D066001 Issue Date: Jan. 26, 2024

## 2. Device Under Test Information

| Product Name                    | 2TX 11ax (WiFi6E) BW160 + BT/BLE Combo Card                                   |                          |  |  |  |
|---------------------------------|-------------------------------------------------------------------------------|--------------------------|--|--|--|
| Brand Name                      | MediaTek                                                                      |                          |  |  |  |
| Model Name                      | MT7922A12L                                                                    | MT7922A12L               |  |  |  |
| FCC ID                          | RAS-MT7922A12L                                                                | RAS-MT7922A12L           |  |  |  |
| Host Information                | Product Name: Notebook PC                                                     |                          |  |  |  |
|                                 | Trade Name: ASUS                                                              |                          |  |  |  |
|                                 | Model Name: M5506N, D5506N, Y5506CN, M5606N, D5606N, Y5606CN, M5506U, D5506U, |                          |  |  |  |
|                                 | Y5506CU, M5606U, D5606U, Y5606CU                                              |                          |  |  |  |
|                                 | Tx Frequency (MHz)                                                            | Operating Mode           |  |  |  |
|                                 | WLAN                                                                          |                          |  |  |  |
|                                 | 2.4G : 2412 ~ 2472                                                            | 2.4G : 802.11b/g/n/ac/ax |  |  |  |
| Supported Wireless Technologies | 5G: 5180 ~ 5240, 5260 ~ 5320, 5500 ~ 5720,                                    | 5G : 802.11a/n/ac/ax     |  |  |  |
| Supported Wireless Technologies | 5745 ~ 5825, 5815 ~ 5885                                                      | 6G : 802.11a/ax          |  |  |  |
|                                 | 6G : 5955 ~ 7115                                                              |                          |  |  |  |
|                                 | Bluetooth                                                                     | BR, EDR, LE              |  |  |  |
|                                 | 2402 ~ 2480                                                                   |                          |  |  |  |

### Note:

The above DUT information is declared by manufacturer and for more detailed features description please refers to the manufacturer's specifications or User's Manual.

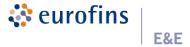

#### Time-Averaging for SAR and Power Density

This device is enabled with MediaTek's TA-SAR and TA-PD algorithms to control and manage instantaneous transmitting power in real time for transmit frequencies less and larger than 6 GHz respectively and to ensure that the time-averaged RF exposure from WLAN is in compliance with FCC requirements.

FCC regulation allows time-averaged RF exposure to demonstrate compliance to safety limits. Because RF exposure is correlated to transmission power (TX power), the TX power can be controlled to meet FCC RF exposure limits defined as the Specific Absorption Rate (SAR) limit for transmit frequencies < 6 GHz and Power Density (PD) limit for transmit frequencies > 6 GHz. For SAR limit, the proposed Time-Averaged Specific Absorption Rate (TA-SAR) algorithm manages TX power to ensure that at all times the time-averaged RF exposure is compliant with the FCC regulation. For PD limit, the proposed Time-Averaged Power Density (TA-PD) algorithm controls TX power to ensure that at all times the time-averaged RF exposure is compliant with the FCC PD requirement. For Wi-Fi 6 GHz band, the proposed TA-SAR algorithm and the proposed TA-PD algorithm ensure that at all times the time-averaged RF exposure is compliant with the FCC SAR requirement, PD requirement, and Total Exposure Ratio (TER) limit.

The compliance test under the static transmission scenario and simultaneous transmission analysis are reported in SAR / APD / IPD Evaluation Report. The validation of the time-averaging algorithm and compliance under the dynamic (time-varying) transmission scenario for WLAN technologies are reported in this TAS Algorithm Validation report.

In addition, this device supports WLAN and Bluetooth technology, but the output power of Bluetooth modem is not controlled by the Wi-Fi TA-SAR algorithm and has no TAS function.

Operating Parameters for Wi-Fi TA-SAR and TA-PD Algorithm

| Operating Parameters for Wi-Fi TA-SAR and TA-PD Algorithm |                                                                                                    |  |  |
|-----------------------------------------------------------|----------------------------------------------------------------------------------------------------|--|--|
| Term                                                      | Description                                                                                                    |  |  |
| P_WF_SAR_limit<br>(P <sub>WF_SAR_limit</sub> )            | The time-averaged maximum power level limit corresponding to WF_SAR_design_limit.  For FCC, SAR_REG_limit: 1.6 W/kg (1g-SAR), 4.0 W/kg (10g-SAR).  WF_SAR_design_limit is SAR_REG_limit with device total uncertainty for more conservative assessment.  P_WF_SAR_limit has the unique value for each Wi-Fi band / antenna / exposure condition index. |  |  |
| P_WF_SAR_MAX_limit (PwF_SAR_MAX_limit)                    | Wi-Fi TA-SAR maximum instantaneous TX power limit, which is less than or equal to maximum TX power<br>P_WF_SAR_MAX that can be possibly transmitted in Wi-Fi. The power limit is dynamically adjusted based on<br>Wi-Fi TA-SAR algorithm.                                                                                                    |  |  |
| P_WF_PD_limit<br>(P <sub>WF_PD_limit</sub> )              | The time-averaged maximum power level limit corresponding to WF_PD_design_limit.  • For FCC, PD_REG_limit: 10 W/m² (4 cm² PD)  • WF_PD_design_limit is PD_REG_limit with device total uncertainty for more conservative assessment.  • P_WF_PD_limit has the unique value for each Wi-Fi band / antenna / exposure condition index.                    |  |  |
| P_WF_PD_MAX_limit<br>(P <sub>WF_PD_MAX_limit</sub> )      | Wi-Fi TA-PD maximum instantaneous PD TX power limit, which is less than or equal to maximum TX power $P\_WF\_PD\_MAX$ that can be possibly transmitted in Wi-Fi. The power limit is dynamically adjusted based on Wi-Fi TA-PD algorithm.                                                                                                    |  |  |

Report No.: USSC23D066001 Issue Date: Jan. 26, 2024

## 3. Overview of Wi-Fi TA-SAR / TA-PD Test Proposal

For the completeness of verifying that the proposed TA-SAR algorithm can realize FCC compliance regarding RF exposure, several test scenarios are constructed as below:

- Scenario 1: Test TX mode change between normal mode and sleep mode to verify algorithm and SAR compliance.
- Scenario 2: Test band handover to ensure algorithm control continuity and correctness.
- Scenario 3: Test different transmission antennas to ensure algorithm control works correctly during antenna switch from one antenna to another.
- Scenario 4: Test different ECI (Exposure Condition Index) to ensure algorithm control behaves as expected during ECI switch from one ECI to another (ex., Head  $\rightarrow$  Body-worn).
- Scenario 5: Test TER under 2.4 GHz band and 6 GHz band simultaneous transmission. Since both SAR and PD are required in Wi-Fi 6 GHz band, the maximum of normalized TA-SAR and normalized TA-PD in 6 GHz band should be used in TER calculation. The proposed algorithm can ensure TA-SAR / TA-PD control correctness and prove the normalized total RF exposure is less than or equal to 1 (FCC requirement).

Note.WLAN2.4G is selected 802.11b Channel 6 at ant 1 and WLAN6G is selected 802.11a Channel 37 at ant 1 for all verify testing.

Table 3-1 shows the test scenario list for Wi-Fi TA-SAR / TA-PD validation. For Wi-Fi TA-SAR 2.4 GHz and 5 GHz bands validation, scenarios 1 to 4 are proposed to demonstrate FCC compliance. For Wi-Fi 7 MLO SAR and PD switch, scenario 5 is proposed. For Wi-Fi TA-PD 6 GHz band validation, scenario 1 is proposed.

Wi-Fi TA-SAR Wi-Fi TA-SAR Wi-Fi TA-PD

Table 3-1: Test Scenario List for Wi-Fi TA-SAR / TA-PD Validation

| Test Scenario                            | Description                                       | 2.4 / 5 GHz | 6 GHz | 6 GHz |
|------------------------------------------|---------------------------------------------------|-------------|-------|-------|
| 1. TX Mode Change                        | Test normal mode and sleep mode switch            | 0           | 0     | 0     |
| 2. Band Handover                         | Test 2.4 GHz / 5 GHz band change                  | 0           |       |       |
| 3. Antenna Switching                     | Change antenna index                              | 0           |       |       |
| 4. ECI (Exposure Condition Index) Change | Test under ECI transition                         | 0           |       |       |
| 5. Simultaneous SAR and PD               | TER of 2.4 GHz TA-SAR and 6<br>GHz TA-SAR / TA-PD | 0           | 0     | 0     |

The applicable operational conditions depend on the hardware and software capabilities of Media Tek's chips that have Wi-Fi TA-SAR / TA-PD features. For the chip that will be used by MediaTek's customers, there are 2 antennas. For ease of discussion, a definition of operational bands is as follows,

- G-Band: 2.4 GHz band.
- A-Band: one of the 5 GHz band or 6 GHz band.

The maximum supported features are Dual Band Dual Concurrent (DBDC) G-Band + A-Band, in which case, there can be two spatial streams in G-Band (out of 2 antennas) and A-Band (out of 2 antennas) simultaneously.

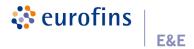

Since RF regulatory compliance is related to RF radiation and exposure, it is important to list all the available operational (radiation) conditions out of the 2 antennas in the chip in order to examine if the proposed 5 test scenarios are sufficient to cover all the applicable operational conditions. The Table 3-2 below summarizes all the applicable operational conditions, where representative antenna states are shown. For example, in G-Band SISO, the table shows that Ant-0 is active in G-Band and Ant-1 is off, while it can also be true that Ant-0 is off and Ant-1 is active in G-Band. The last column of the table shows which proposed test scenarios can cover the corresponding operational condition.

Table 3-2: Wi-Fi Operational Conditions and Antenna Configurations

| Operational Conditions    | Ant-0           | Ant-1           | Proposed Test Scenarios |
|---------------------------|-----------------|-----------------|-------------------------|
| G-Band SISO               | G-Band          | Off             | 1, 3, 4                 |
| G-Band MIMO               | G-Band          | G-Band          | 1, 4                    |
| A-Band SISO               | A-Band          | Off             | 1, 3, 4                 |
| A-Band MIMO               | A-Band          | A-Band          | 1, 4                    |
| G-Band SISO + A-Band MIMO | G-Band + A-Band | A-Band          | 1, 2, 3, 4, 5           |
| G-Band MIMO + A-Band SISO | G-Band + A-Band | G-Band          | 1, 2, 3, 4, 5           |
| G-Band MIMO + A-Band MIMO | G-Band + A-Band | G-Band + A-Band | 1, 2, 3, 4, 5           |

Note 1: SISO is Single Input Single Output.

Note 2: MIMO is Multiple Input Multiple Output.

For each applicable operation condition, the algorithm parameters, such as  $P_{WF\_SAR\_limit}$ , time averaging window size etc., can be adjusted accordingly to guarantee RF regulatory compliance. Therefore, all the applicable operation conditions are considered in algorithm design and proposed test scenarios.

For Wi-Fi TA-SAR validation, description of the conducted power measurement test procedures is included in sections 4.2 to 4.6, and description of the SAR measurement test procedures is included in section 4.7. For Wi-Fi TA-PD validation, description of the conducted power measurement test procedures is included in section 5.2, and description of the PD measurement test procedures is included in section 5.3.

The Table 3-3 lists the applicable test scenarios for this DUT to validate Wi-Fi TA-SAR and TA-PD algorithms to demonstrate that the TAS algorithms performs as expected under various operating scenarios.

Table 3-3: Test Scenario List for Wi-Fi TA-SAR and TA-PD Validation

| Test Scenario                            | Description                                    | Device<br>Requirement   | Test Required for this DUT        |
|------------------------------------------|------------------------------------------------|-------------------------|-----------------------------------|
| 1. TX Mode Change                        | Test normal mode and sleep mode switch         |                         | YES                               |
| 2. Band Handover                         | Test 2.4 GHz / 5 GHz band change               | Supports<br>DBDC        | No<br>DUT doesn't<br>support DBDC |
| 3. Antenna Switching                     | Change antenna index                           |                         | YES                               |
| 4. ECI (Exposure Condition Index) Change | Test under ECI transition                      | Supports<br>Various ECI | No DUT has only one ECI           |
| 5. Simultaneous SAR and PD               | TER of 2.4 GHz TA-SAR and 6 GHz TA-SAR / TA-PD | Supports<br>DBDC or MLO | No DUT doesn't support DBDC / MLO |

Note: Since MediaTek's TA-SAR / TA-PD feature operation is independent of bands and channels, selecting one band is sufficient to validate this feature. The frequency band selection for TA-SAR is based on the 2.4 GHz band among 2.4 GHz and 5 GHz bands, and the band selection for TA-PD is based on the 6 GHz band.

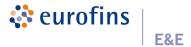

## 4. Wi-Fi TA-SAR Test Scenarios and Test Procedures

In order to demonstrate that Wi-Fi TA-SAR algorithm performs as expected under various operating scenarios, *Table 4-1* lists the test scenarios to validate TA-SAR algorithm. The test sequences are defined in *section 4.1*. The details of each test procedures via conducted power and SAR measurements are described in *sections 4.2 to 4.6* and *section 4.7*, respectively.

Table 4-1: Test Scenario List for Wi-Fi TA-SAR Validation

| Test Scenario                            | Description                                    | Device<br>Requirement   |
|------------------------------------------|------------------------------------------------|-------------------------|
| 1. TX Mode Change                        | Test normal mode and sleep mode switch         |                         |
| 2. Band Handover                         | Test 2.4 GHz / 5 GHz band change               | Supports<br>DBDC        |
| 3. Antenna Switching                     | Change antenna index                           |                         |
| 4. ECI (Exposure Condition Index) Change | Test under ECI transition                      | Supports<br>Various ECI |
| 5. Simultaneous SAR and PD               | TER of 2.4 GHz TA-SAR and 6 GHz TA-SAR / TA-PD | Supports<br>DBDC or MLO |

## 4.1. Test Sequence for All Scenarios

The test sequence is predefined for TA-SAR.

Test Sequence: Wi-Fi TX is requested to transmit static and maximum power with high duty.

The test sequence is illustrated in Figure 4-1. The waveform of the test sequence is listed in Table 4-2.

Figure 4-1: Test Sequence test sequence 24 23 22 (dBm) 21 Power ( 20 19 18 17 100 200 300 400 0 500 600 Time (s)

Table 4-2: Test Sequence

| Start Time (s) | Duration (s) | Power (dBm) | Note                                  |
|----------------|--------------|-------------|---------------------------------------|
| 0              | 600          | 23.0        | Wi-Fi TX maximum power (P_WF_SAR_MAX) |

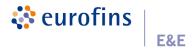

## 4.2. Test Configuration and Procedure for TX Mode Change via Conducted Power

## 4.2.1. Configuration

The scenario tests Wi-Fi TX mode switching from normal throughput mode to sleep mode. Since MediaTek's TA-SAR feature operation is independent of bands and channels, selecting one band is sufficient to validate this feature. The criteria for band selection are based on the *P\_WF\_SAR\_limit* values (corresponding to *WF\_SAR\_design\_limit*) and are described as below:

- Select one band / channel with least P\_WF\_SAR\_limit among all supported bands and the P\_WF\_SAR\_limit value is below P\_WF\_SAR\_MAX.
  - [1] Only one band / channel needs to be tested if all the bands have the same P\_WF\_SAR\_limit.
  - [2] Only one band / channel needs to be tested if only one band has P\_WF\_SAR\_limit below P\_WF\_SAR\_MAX.
  - [3] If the same least *P\_WF\_SAR\_limit* applies to multiple bands, select the band with the highest measured 1g-SAR at *P\_WF\_SAR\_limit*.
  - [4] If P\_WF\_SAR\_limit values of all bands are over P\_WF\_SAR\_MAX, there is no need to test these bands.

#### 4.2.2 Procedure

The TX power is measured, recorded, and processed by the following steps. The Steps 1 to 4 is to measure and record TX power versus time for test scenario 1, and Step 5 is to convert the measured conducted TX power into SAR.

- **Step 1:** Start  $P_{WF\_SAR\_limit}$  calibration mode and measure  $PWF\_SAR\_limit$  for the selected band.
- Step 2: Establish radio link with AP in the selected band and enable TA-SAR.
- Step 3: Configure pre-defined TX power sequence to DUT and measure TX power versus time.
- Step 4: Wi-Fi TX switches modes.

#### Initial Wi-Fi Normal Mode:

Configure pre-defined TX power sequence to DUT for selected band and then DUT transmits packets after 400s.

#### Switch to Wi-Fi Sleep Mode:

Wi-Fi switches to sleep mode about 10s and no packets are transmitted.

#### Wi-Fi Wakes Up to Normal Mode:

Wi-Fi wakes up from sleep mode and DUT re-transmits packets for at least the specified time duration.

**Step 5:** Convert the measured conducted TX power from Step 4 into 1g-SAR or 10g-SAR value using the following equation. Perform the running time average to power and 1g-SAR or 10g-SAR to determine time-averaged value versus time as follows.

Instantaneous 1g-SAR or 10g-SAR versus time:

$$SAR(\tau) = \frac{conducted\_inst\_SAR\_TX\_power(\tau)}{P_{WF\_SAR\_limit}} \times WF\_SAR\_design\_limit$$

where  $P_{WF\_SAR\_limit}$  is measured from step 1 and  $WF\_SAR\_design\_limit$  is measured worst-case SAR value at  $P_{WF\_SAR\_limit}$ .

Time average SAR versus time:

$$Time\_avg\_SAR(t) = \frac{1}{T_{SAR}} \int_{t-T_{SAR}}^{t} SAR(\tau) d\tau$$

Report No.: USSC23D066001 Issue Date: Jan. 26, 2024

#### Step 6: Plot results:

- A. Make one power perspective plot containing.
  - [1] Instantaneous TX power.
  - [2] Requested power (test sequence).
  - [3] Calculated time-averaged power.
  - [4] Calculated time-averaged power limits.
- B. Make one SAR perspective plot containing.
  - [1] Calculated time-averaged 1g-SAR or 10g-SAR.
  - [2] FCC limit of 1.6 W/kg (1g-SAR) or 4.0 W/kg (10g-SAR).

## 4.3. Test Configuration and Procedure for Band Handover via Conducted Power

#### 4.3.1. Configuration

The scenario tests Wi-Fi 2.4 GHz and 5 GHz band handover and DBDC mode. The test configuration switches from Wi-Fi 2.4 GHz band to Wi-Fi 5 GHz band and then switches to 2.4 GHz / 5 GHz DBDC mode.

- For Wi-Fi 2.4 GHz band, select the channel with least P\_WF\_SAR\_limit value and below P\_WF\_SAR\_MAX. If
  the same least P\_WF\_SAR\_limit applies to multiple bands, select the channel with the highest measured 1gSAR at P\_WF\_SAR\_limit.
- For Wi-Fi 5 GHz band, select the channel with least *P\_WF\_SAR\_limit* value and below *P\_WF\_SAR\_MAX*. If the same least *P\_WF\_SAR\_limit* applies to multiple bands, select the channel with the highest measured 1g-SAR at *P\_WF\_SAR\_limit*.

### 4.3.2 Procedure

The TX power is measured, recorded, and processed by the following steps. The Steps 1 to 4 is to measure and record TX power versus time for test scenario 2, and the Step 5 is to convert the measured conducted TX power into SAR.

- **Step 1:** Start  $P_{WF\_SAR\_limit}$  calibration mode and measure  $P_{WF\_SAR\_limit}$  for both the selected bands / channels. (2.4 GHz and 5 GHz)
- Step 2: Establish radio link with AP in the selected band and enable TA-SAR.
- **Step 3:** Configure pre-defined TX power sequence to DUT and measure TX power versus time.
- Step 4: Wi-Fi TX switches bands.

#### Initial 2.4 GHz Band Connection:

Configure pre-defined TX power sequence to DUT for 2.4 GHz band and then DUT transmits packets for 400s.

### Band Switch to 5 GHz Band Connection:

Wi-Fi switches to the 5 GHz band for 400s.

## **Dual Band Mode (DBDC) Connection:**

Wi-Fi connects to 2.4 GHz and 5 GHz bands simultaneously for 400s.

**Step 5:** Convert the measured conducted TX power from Step 4 into 1g-SAR or 10g-SAR value using the following equation. Perform the running time average to power and 1g-SAR or 10g-SAR to determine time-averaged value versus time as follows.

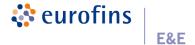

Instantaneous 1g-SAR or 10g-SAR versus time:

$$SAR\_1(\tau) = \frac{conducted\_inst\_SAR\_TX\_power\_1(\tau)}{P_{WF\_SAR\_limit\_1}} \times WF\_SAR\_design\_limit\_1$$
 
$$SAR\_2(\tau) = \frac{conducted\_inst\_SAR\_TX\_power\_2(\tau)}{P_{WF\_SAR\_limit\_2}} \times WF\_SAR\_design\_limit\_2$$

where  $P_{WF\_SAR\_limit\_1}$  and  $P_{WF\_SAR\_limit\_2}$  are measured from step 1,  $WF\_SAR\_design\_limit\_1$  and  $WF\_SAR\_design\_limit\_2$  are measured worst-case SAR values at  $P_{WF\_SAR\_limit\_1}$  and  $P_{WF\_SAR\_limit\_2}$ , respectively.

Time average SAR versus time:

$$Time\_avg\_SAR(t) = \frac{1}{T_{SAR}} \left[ \frac{\int_{t-T_{SAR}}^{t} SAR\_1(\tau) d\tau}{WF\_SAR\_REG\_limit\_1} + \frac{\int_{t-T_{SAR}}^{t} SAR\_2(\tau) d\tau}{WF\_SAR\_REG\_limit\_2} \right]$$

#### Step 6: Plot results:

- A. Make one power perspective plot containing.
  - [1] Instantaneous TX power.
  - [2] Requested power.
  - [3] Calculated time-averaged power.
  - [4] Calculated time-averaged power limits.
- B. Make one SAR perspective plot containing.
  - [1] Calculated time-averaged 1g-SAR or 10g-SAR.
  - [2] FCC limit of 1.6 W/kg (1g-SAR) or 4.0 W/kg (10-gSAR).
  - [3] Normalized time-averaged 1g-SAR / 1.6 or 10g-SAR / 4.0.

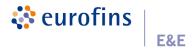

## 4.4. Test Configuration and Procedure for Antenna Switching via Conducted Power

#### 4.4.1. Configuration

Wi-Fi first selects an antenna to transmit packets then switches to another antenna within the same band. For any band supporting multiple TX antennas, select the one with the highest difference in  $P_{WF\_SAR\_limit}$  among all supported antennas.

- Select the band having the highest measured 1g-SAR at *P\_WF\_SAR\_limit* if multiple bands having the same *P\_WF\_SAR\_limit* among supported antennas.
- Antenna selection order:
  - [1] Select the configuration with 2 antennas having P\_WF\_SAR\_limit values less than P\_WF\_SAR\_MAX.
  - [2] If the previous configuration does not exist, select the configuration with one antenna having  $P_WF_SAR_limit$  value less than  $P_WF_SAR_limit$ .
  - [3] If the above two cannot be found, select one configuration with the two antennas having the least difference between their *P\_WF\_SAR\_limit* and *P\_WF\_SAR\_MAX*.

#### 4.4.2 Procedure

The TX power is measured, recorded, and processed by the following steps. The Steps 1 to 4 is to measure and record TX power versus time for test scenario 3, and the Step 5 is to convert the measured conducted TX power into SAR.

- **Step 1:** Start  $P_{WF\_SAR\_limit}$  calibration mode and measure  $P_{WF\_SAR\_limit}$  for both the selected antennas.
- Step 2: Establish radio link with AP in the selected band and enable TA-SAR.
- Step 3: Configure pre-defined TX power sequence to DUT and measure TX power versus time.
- Step 4: Wi-Fi TX switches antennas.

#### Connect to One Selected Antenna:

Configure pre-defined TX power sequence to DUT for selected band and selected antenna and then DUT transmits packets for 400s.

#### Switch to Another Antenna:

Wi-Fi TX switches to another selected antenna and DUT transmits packets for 400s.

- Step 5: Convert the measured conducted TX power into SAR based on the formulas for scenario 1.
- Step 6: Plot results:
  - A. Make one power perspective plot containing.
    - [1] Instantaneous TX power.
    - [2] Requested power.
    - [3] Calculated time-averaged power.
    - [4] Calculated time-averaged power limits.
  - B. Make one SAR perspective plot containing
    - [1] Calculated time-averaged 1g-SAR or 10g-SAR.
    - [2] FCC limit of 1.6 W/kg (1g-SAR) or 4.0 W/kg (10g-SAR).
    - [3] Normalized time-averaged 1g-SAR / 1.6 or 10g-SAR / 4.0.

It is noted that the following operations are done as well for this scenario:

- The correct power control is realized by TA-SAR algorithm when antenna switches from one to another.
- The validation criteria are, at all times, the time-averaged 1g-SAR or 10g-SAR versus time shall not exceed FCC limit of 1.6 W/kg for 1g-SAR or 4.0 W/kg for 10g-SAR.

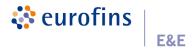

## 4.5. Test Configuration and Procedure for ECI Change via Conducted Power

#### 4.5.1. Configuration

The scenario tests the time-averaged TX power is less than the predefined TX limit at all times when exposure condition index changes which means  $P_WF_SAR_limit$  changes in the test. This scenario selects any one band having two different  $P_WF_SAR_limit$  values less than  $P_WF_SAR_limit$  in the two ECI groups. One test is sufficient as the feature operation is independent of technology and band.

#### 4.5.2 Procedure

The TX power is measured, recorded, and processed by the following steps. The Steps 1 to 4 is to measure and record TX power versus time for test scenario 4, and the Step 5 is to convert the measured conducted TX power into SAR.

- Step 1: Start P<sub>WF SAR limit</sub> calibration mode and measure P<sub>WF SAR limit</sub> for the selected band / channel.
- **Step 2:** Establish radio link with AP in the selected band and enable TA-SAR.
- Step 3: Configure pre-defined TX power sequence to DUT and measure TX power versus time.
- Step 4: Wi-Fi TX ECI changes.

#### Connect to Selected Band with Initial Pwf SAR limit in One ECI Group Index:

Configure pre-defined TX power sequence to DUT for selected band and then DUT transmits packets for 400s.

#### Change Pwf SAR limit value to Another ECI Group Index:

Set the command to change P<sub>WF SAR limit</sub> for 400s

- Step 5: Convert the measured conducted TX power into SAR based on the formulas for scenario 1.
- Step 6: Plot results:
  - A. Make one power perspective plot containing.
    - [1] Instantaneous TX power.
    - [2] Requested power.
    - [3] Calculated time-averaged power.
    - [4] Calculated time-averaged power limits.
  - B. Make one SAR perspective plot containing.
    - [1] Calculated time-averaged 1g-SAR or 10g-SAR.
    - [2] FCC limit of 1.6 W/kg (1g-SAR) or 4.0 W/kg (10g-SAR).
    - [3] Normalized time-averaged 1g-SAR / 1.6 or 10g-SAR / 4.0.

It is noted that the following operations are done as well for this scenario:

- The correct power control is controlled by TA\_SAR when ECI switches from one to another.
- The validation criteria are, at all times, the time-averaged 1g-SAR or 10g-SAR versus time shall not exceed FCC limit of 1.6 W/kg for 1g-SAR or 4.0 W/kg for 10g-SAR.

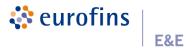

### 4.6. Test Configuration and Procedure for Simultaneous SAR & PD via Conducted Power

#### 4.6.1. Configuration

The scenario is to test TER (Total Exposure Ratio) under 2.4 GHz band and 6 GHz band simultaneous transmission. Since Wi-Fi 6 GHz band needs to obey both SAR and PD exposure limits, the maximum of normalized TA-SAR and normalized TA-PD in 6 GHz band should be used in TER calculation. The proposed algorithms can ensure TA-SAR / TA-PD control correctness by demonstrating that TER is less than or equal to 1 (FCC requirement).

• Select one channel of Wi-Fi 2.4 GHz band with measured *P\_WF\_SAR\_limit* less than *P\_WF\_SAR\_MAX* and select one channel of Wi-Fi 6 GHz band with measured *P\_WF\_SAR\_limit* less than *P\_WF\_SAR\_MAX* and with measured *P\_WF\_PD\_limit* less than *P\_WF\_PD\_MAX*.

#### 4.6.2 Procedure

The Steps 1 to 4 is to measure and record TX power versus time for test scenario 5, and the Step 5 is to convert the measured conducted TX power into SAR, PD and calculate TER.

- **Step 1:** Start  $P_{WF\_SAR\_limit}$  and  $P_{WF\_PD\_limit}$  calibration mode, measure  $P_{WF\_SAR\_limit}$  for the selected 2.4 GHz band, and measure  $P_{WF\_SAR\_limit}$  and  $P_{WF\_PD\_limit}$  for the selected 6 GHz band channel.
- Step 2: Establish link with AP for the selected band and enable TA-SAR and TA-PD.
- Step 3: Configure pre-defined TX power sequence to DUT and measure TX power versus time.
- Step 4: Wi-Fi transmits packets at 2.4 GHz band and 6 GHz band.
- Step 5: Convert the measured conducted TX power into SAR, PD and calculate TER.

For TA-SAR of each 2.4 GHz, 5 GHz, or 6 GHz band:

$$SAR_{n,normalized} = \frac{SAR_{n,avg}}{SAR_{n\,limit}} = \frac{\frac{1}{T_{SAR_n}} \int_{t-T_{SAR_n}}^{t} SAR_n(\tau) d\tau}{SAR_n REG\_limit_n}$$

For TA-PD of each band at 6 GHz band:

$$PD_{m,normalized} = \frac{PD_{m,avg}}{PD_{m,limit}} = \frac{\frac{1}{T_{APD_m}} \int_{t-T_{APD_m}}^{t} PD_m(\tau) d\tau}{PD\_REG\_limit_m}$$

Instantaneous 1g-SAR or 10g-SAR versus time:

$$SAR(\tau) = \frac{conducted\_inst\_SAR\_TX\_power(\tau)}{P_{WF\_SAR\_limit}} \times WF\_SAR\_design\_limit$$
 
$$PD(\tau) = \frac{conducted\_inst\_PD\_TX\_power(\tau)}{P_{WF\_PD\_limit}} \times WF\_PD\_design\_limit$$

where  $P_{WF\_SAR\_limit}$  is measured from step 1 and  $WF\_SAR\_design\_limit$  is measured worst-case SAR value at  $P_{WF\_SAR\_limit}$ , and  $P_{WF\_PD\_limit}$  is measured from step 1 and  $WF\_PD\_design\_limit$  is measured worst-case PD value at  $P_{WF\_PD\_limit}$ .

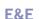

Issue Date: Jan. 26, 2024

For simultaneous transmission, the sum of the normalized TA-SAR values in 2.4 GHz and 5 GHz bands together with the sum of the values of the maximum of normalized TA-SAR and normalized TA-PD in 6 GHz band should meet TER requirement, as shown below.

$$TER = \sum_{n=1}^{M} \frac{SAR_{n,avg}}{SAR_{n,limit}} (2GHz/5GHz) + \sum_{m=M+1}^{N} max \left[ \frac{SAR_{m,avg}}{SAR_{m,limit}}, \frac{PD_{m,avg}}{PD_{m,limit}} \right] (6GHz) \le 1$$

#### Step 6: Plot results:

🛟 eurofins

- A. Make one power perspective plot containing.
  - [1] Instantaneous Tx power.
  - [2] Requested power.
  - [3] Calculated time-averaged power.
  - [4] Calculated time-averaged power limits.
- B. Make one SAR / PD perspective plot containing.
  - [1] Calculated normalized time-averaged 1g-SAR or 10g-SAR for 2.4 GHz band.
  - [2] Calculated maximum of normalized time-averaged SAR (1g-SAR or 10g-SAR) and normalized time-averaged PD for 6 GHz band.
  - [3] Total Exposure Ratio (TER).
  - [4] FCC TER limit of 1.

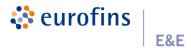

## 4.7. Test Configuration and Procedure for TX Mode Change via SAR

## 4.7.1. Configuration

The test procedures in the previous sections (*sections 4.2 to 4.6*) mainly focus on measuring conducted TX power, in this section test via SAR measurement is performed. The validation can be provided by performing one test scenario from the previous section.

In this test via SAR measurement, the test configuration of test scenario 1 in section 4.2.1 is used.

#### 4.7.2 Procedure

SAR is measured and recorded by the following steps. The Steps 1 to 3 is to measure and record TA-SAR versus time for test scenario 1, and the Step 4 is to convert the measured SAR into time-averaged SAR.

- **Step 1:** Start *meas\_SAR\_P<sub>WF\_SAR\_limit</sub>* calibration mode for the selected band / channel. Measure *meas\_SAR* at peak location of the area scan where *meas\_SAR\_P<sub>WF\_SAR\_limit</sub>* corresponds to this *meas\_SAR* value at *P<sub>WF\_SAR\_limit</sub>*.
- Step 2: Establish radio link with AP in the selected band and enable TA-SAR.
- Step 3: Configure pre-defined TX power sequence to DUT and measure instantaneous SAR versus time.
- **Step 4:** Convert the instantaneous measured SAR from step 3 into 1g-SAR or 10g-SAR value. Perform the running time average to 1g-SAR or 10g-SAR to determine the time-averaged value versus time by the following equations.

Instantaneous 1g-SAR or 10g-SAR versus time:

$$SAR(\tau) = \frac{meas\_SAR(\tau)}{meas\_SAR\_P_{WF\_SAR\_limit}} \times WF\_SAR\_design\_limit$$

where  $meas\_SAR\_P_{WF\_SAR\_limit}$  is measured from step 1,  $meas\_SAR(t)$  is the instantaneous SAR measured in step 3, and  $WF\_SAR\_design\_limit$  is the measured worst-case SAR value at  $P_{WF\_SAR\_limit}$ .

Time average SAR versus time:

$$Time\_avg\_SAR(t) = \frac{1}{T_{SAR}} \int_{t-T_{SAR}}^{t} SAR(\tau) d\tau$$

Step 5: Plot results:

- A. Calculated time-averaged 1g-SAR or 10g-SAR.
- B. FCC limit of 1.6 W/kg (1g-SAR) or 4.0 W/kg (10g-SAR).

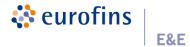

## 5. Wi-Fi TA-PD Test Scenarios and Test Procedures

In order to demonstrate that TA-PD algorithm performs as expected under various operating scenarios, *Table 5-1* lists the test scenarios to validate TA-PD algorithm. The details of test procedures via conducted power and PD measurements are described in *section 5.2 and 5.3*.

Table 5-1: Test Scenario List for Wi-Fi TA-PD Validation

| Test Scenario     | Description                            | Device<br>Requirement  | Test Required for this DUT |
|-------------------|----------------------------------------|------------------------|----------------------------|
| 1. TX Mode Change | Test normal mode and sleep mode switch | Supports<br>6 GHz band | YES                        |

## 5.1. Test Sequence for All Scenarios

The test sequence is predefined for TA-PD.

Test Sequence: Wi-Fi TX is requested to transmit static and maximum power with high duty.

The test sequence is illustrated in Figure 5-1. The waveform of the test sequence is listed in Table 5-2.

Eigure 5-1: Test Sequence

test sequence

24

23

22

(Reg 21)

30

19

18

17

0 100 200 300 400 500 600

Time (s)

Table 5-2: Test Sequence

| Start Time (s) | Duration (s) | Power (dBm) | Note                                 |
|----------------|--------------|-------------|--------------------------------------|
| 0              | 600          | 23.0        | Wi-Fi TX maximum power (P WF PD MAX) |

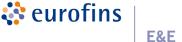

## 5.2. Test Configuration and Procedure for TX Mode Change via Conducted Power

## 5.2.1. Configuration

The scenario tests Wi-Fi TX mode switching from normal throughput mode to sleep mode. Since MediaTek's TA-PD feature operation is independent of bands and channels, selecting one band is sufficient to validate this feature. The criteria for band selection are based on the  $P\_WF\_PD\_limit$  values (corresponding to  $WF\_PD\_design\_limit$ ) and are described as below:

- Select one band with least *P\_WF\_PD\_limit* among the ones whose *P\_WF\_PD\_limit* values are below *P\_WF\_PD\_MAX*.
  - [1] Only one band needs to be tested if all the bands have same P\_WF\_PD\_limit.
  - [2] Only one band needs to be tested if only one band has P\_WF\_PD\_limit below P\_WF\_PD\_MAX.
  - [3] If the same least *P\_WF\_PD\_limit* applies to multiple bands, select the band with the highest measured PD at *P\_WF\_PD\_limit*.
  - [4] If P\_WF\_PD\_limit values of all bands are over P\_WF\_PD\_MAX, there is no need to test these bands.

#### 5.2.2 Procedure

The TX power is measured, recorded, and processed by the following steps. The Steps 1 to 4 is to measure and record TX power versus time for test scenario 1, and the Step 5 is to convert the measured conducted TX power into PD.

- **Step 1:** Start  $P_{WF\_PD\_limit}$  calibration mode and measure  $P_{WF\_PD\_limit}$  for the selected band.
- **Step 2:** Establish radio link with AP in the selected band and enable TA-PD.
- Step 3: Configure pre-defined TX power sequence to DUT and measure TX power versus time.
- Step 4: Wi-Fi TX switches modes.

## Initial Wi-Fi Normal Mode:

Configure pre-defined TX power sequence to DUT for selected band and then DUT transmits packets for 400s.

#### Switch to Wi-Fi Sleep Mode:

Wi-Fi switches to sleep mode about 10s and no packets are transmitted.

#### Wi-Fi Wakes Up to Normal Mode:

Wi-Fi wakes up from sleep mode and DUT re-transmits packets for at least the specified time duration.

**Step 5:** Convert the measured conducted TX power from Step 4 into spatial-averaged PD value using the following equation. Perform the running time average to power and spatial-averaged PD value to determine time-averaged value versus time as follows.

Instantaneous PD versus time:

$$PD(\tau) = \frac{conducted\_inst\_PD\_TX\_power(\tau)}{P_{WF\_PD\_limit}} \times WF\_PD\_design\_limit$$

where  $P_{WF\ PD\ limit}$  is measured from step 1 and  $WF\_PD\_design\_limit$  is measured worst-case PD value at  $P_{WF\ PD\ limit}$ .

Time-averaged PD versus time:

$$Time\_avg\_PD(t) = \frac{1}{T_{PD}} \int_{t-T_{PD}}^{t} PD(\tau) d\tau$$

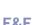

Report No.: USSC23D066001 Issue Date: Jan. 26, 2024

#### Step 6: Plot results:

🗱 eurofins

- A. Make one power perspective plot containing.
  - [1] Instantaneous Tx power.
  - [2] Requested power.
  - [3] Calculated time-averaged power.
  - [4] Calculated time-averaged power limits.
- B. Make one SAR perspective plot containing
  - [1] Calculated time-averaged PD.
  - [2] FCC limit of 10 W/m<sup>2</sup> (PD).

## 5.3. Test Configuration and Procedure for TX Mode Change via Power Density

#### 5.3.1. Configuration

The test procedure in the previous section (*section 5.2*) mainly focuses on measuring conducted TX power, in this section test via PD measurement is performed. The validation can be provided by performing test scenario 1.

#### 5.3.2 Procedure

PD is measured and recorded by the following steps. The Steps 1 to 3 is to measure and record TA-PD versus time for test scenario 1, and the Step 4 is to convert the measured PD into time-averaged PD.

- **Step 1:** Start *meas\_PD\_P<sub>WF\_PD\_limit</sub>* calibration mode for the selected band/channel. Measure *meas\_PD* at peak location of the area scan and the *meas\_PD\_P<sub>WF\_PD\_limit</sub>* corresponds to this *meas\_PD\_value* at *P<sub>WF\_PD\_limit</sub>*.
- Step 2: Establish radio link with AP in the selected band and enable TA-PD.
- Step 3: Configure pre-defined TX power sequence to DUT and measure instantaneous PD versus time.
- **Step 4:** Convert the instantaneous measured PD from step 3 into spatial-averaged PD value. Perform the running time average to spatial-averaged PD value to determine time-averaged value versus time by following equations.

Instantaneous PD versus time:

$$PD(\tau) = \frac{meas\_PD(\tau)}{meas\_PD\_P_{WF\_PD\_limit}} \times WF\_PD\_design\_limit$$

where  $meas\_SAR\_P_{WF\_PD\_limit}$  is measured from step 1,  $meas\_PD(t)$  is the instantaneous measured PD measured in step 3, and  $WF\_PD\_design\_limit$  is the measured worst-case PD value at  $P_{WF\_PD\_limit}$ .

Time-averaged PD versus time:

$$Time\_avg\_PD(t) = \frac{1}{T_{PD}} \int_{t-T_{PD}}^{t} PD(\tau) d\tau$$

Step 5: Plot results:

- A. Calculated time-averaged PD.
- B. FCC limit of 10 W/m<sup>2</sup> (PD).

Report No.: USSC23D066001 Issue Date: Jan. 26, 2024

## 6. Wi-Fi TA-SAR Validation via Conducted Power

#### 6.1. Measurement Setup

eurofins

The general measurement setup for Windows DUT is shown in *Figure 6-1*. The TA-SAR control program is executed in DUT which controls DUT and peer devices that act as soft-AP or STA. The WLAN traffic is established between peer devices and DUT, e.g., an engineering model of smartphone. The traffic from DUT TX is UDP and controlled by control PC.

The test sequence and scenarios are controlled by PC command. The transmitter power is measured with spectrum analyzers. There are two peer devices and two spectrum analyzers to support test scenarios with multiple operation frequencies. Furthermore, the moving average of each measured power is calculated to ensure the conductive time-averaging power is always below the power limit threshold.

The test measurement setup for test scenarios 1 and 4 is illustrated in *Figure 6-2*. The test measurement setup for test scenarios 2 and 5 is illustrated in *Figure 6-3*. The test measurement setup for test scenario 3 is illustrated in *Figure 6-4*. Note that for test scenario 3, an RF attenuator is added to the conductive path to provide proper attenuation from DUT to AP and DUT to spectrum analyzer.

Peer Device#1

Spectrum
Analyzer#1

Spectrum
Analyzer#2

Splitter

Splitter

Splitter

Splitter

Splitter

Splitter

Splitter

Splitter

Splitter

Splitter

Splitter

Splitter

Splitter

Splitter

Splitter

Splitter

Splitter

Splitter

Splitter

Figure 6-1: General Setup for TA-SAR Conducted Power Measurement

Figure 6-2: TA-SAR Conducted Power Test Setup for Test Scenarios 1 and 4

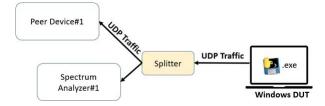

eurofins

issue Date. Jall. 20,

Figure 6-3: TA-SAR Conducted Power Test Setup for Test Scenarios 2 and 5

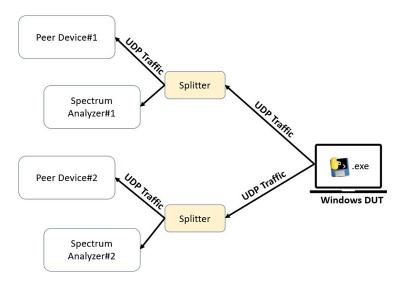

Figure 6-4: TA-SAR Conducted Power Test Setup for Test Scenario 3

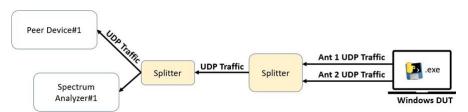

Spectral analyzer utilizing zero-span mode is used for monitoring the time-domain conductive power of the DUT. This spectral analyzer may be replaced by a power probe or other time-domain power logging instrument as well. The detailed setup of the spectral analyzer is shown as follow:

Center Frequency: WLAN channel frequency

**Span**: Zero span

**RBW**: Spectral analyzer's maximum capability

**VBW**: = RBW **Sweep Time**: 1400s

**Sweep Point**: 10 times of sweep time + 1 = 14001

Detector mode: RMS

Trace Mode: Single hold (clear write)

Since the WLAN data bandwidth (ex. 20MHz) is larger than the max resolution bandwidth of spectral analyzer, a power correlation method is essential to determine the actual conductive channel power (per data bandwidth occupied) from the readout of the spectral analyzer (in terms of power density dBm / RBW).

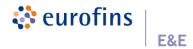

The correlation term that accounts for the conductive power to spectral analyzer readout and RF cable loss is obtained with the following steps:

- [1] Setup the TA-SAR conductive measurement as shown in Figure 6-1 to Figure 6-4.
- [2] Configure DUT to MTK engineering mode and set DUT to continuous packet TX mode (duty cycle ≥ 98%) with TX information such as WLAN channel, rate, and TX power.
- [3] Determine the power correlation term as

Corr. = DUT TX power - measured power of the spectral analyzer

The readout of the spectral analyzer is thus correlated to the actual conductive channel power at the DUT output port by arithmetically adding *Corr.* to the raw data in mW domain.

In control PC, an executable file named *MTK\_WiFi\_TASAR.exe* controls the test of TA-SAR / TA-PD according to different test scenarios. It controls the connections between DUT and peer devices, controls test sequence according to the selected test scenario, starts the UDP traffic from DUT, and pulls the logs from DUT.

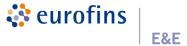

## 6.2. Conducted Power Measurement Results for Tx Mode Change

This test is the conducted power measurement for Wi-Fi 2.4 GHz band and 6 GHz band TX mode change. The detailed setting is listed in *Table 6-1* and *Table 6-2*. *Figure 6-5* and *Figure 6-6* demonstrates the DUT's instantaneous conducted TX power, the time-averaged conducted TX power behavior over time, and the power limit for scenario 1-1 and 1-2. As seen in this figure, the time-averaged SAR does not exceed the FCC limit.

Table 6-1: TA-SAR Parameters Setting for Wi-Fi Test Scenario 1-1

| Test Band | Max Power | P <sub>WF_SAR_limit</sub> | Validation |
|-----------|-----------|---------------------------|------------|
|           | (dBm)     | (dBm)                     | Result     |
| 2.4 GHz   | 20.5      | 14.5                      | Pass       |

Figure 6-5: Time-Averaged Conducted TX Power Over Time for Wi-Fi Test Scenario 1-1

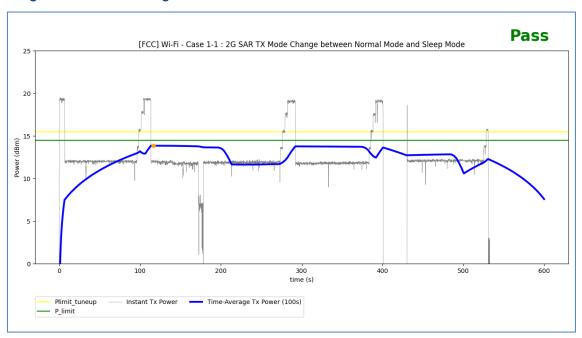

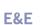

eurofins

Issue Date: Jan. 26, 2024

Table 6-2: TA-SAR Parameters Setting for Wi-Fi Test Scenario 1-2

| Test Band | Test Band Max Power (dBm) |     | Validation<br>Result |  |
|-----------|---------------------------|-----|----------------------|--|
| 6 GHz     | 17.5                      | 9.0 | Pass                 |  |

Figure 6-6: Time-Averaged Conducted TX Power Over Time for Wi-Fi Test Scenario 1-2

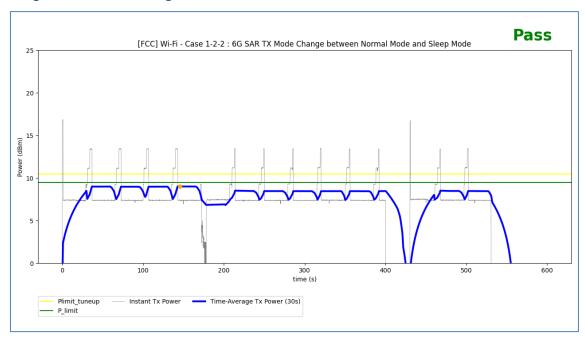

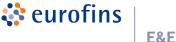

## 6.3. Conducted Power Measurement Results for Antenna Switching

This test is the conducted power measurement for Wi-Fi antenna switching. The detailed setting is listed in *Table 6-3*. *Figure 6-7* demonstrates the DUT's instantaneous conducted TX power, the time-averaged conducted TX power behavior over time, and the power limit. *Figure 6-8* illustrates the corresponding time-averaged SAR over time converted from the TX time-averaged power by using the equation listed in *section 4.4.2*. As seen in this figure, the normalized time-averaged SAR does not exceed the FCC limit.

Table 6-3: TA-SAR Parameters Setting for Wi-Fi Test Scenario 3

| Test Band | Antenna | Switch Time<br>(second) | Max Power<br>(dBm) | P <sub>WF_SAR_limit</sub> (dBm) | Validation<br>Result |
|-----------|---------|-------------------------|--------------------|---------------------------------|----------------------|
| 2.4 GHz   | 0       | 0 to 400                | 20.5               | 14.5                            | Pass                 |
| 2.4 GHz   | 1       | 400 to 800              | 20.5               | 14.5                            | Pass                 |

Figure 6-7: Time-Averaged Conducted TX Power Over Time for Wi-Fi Test Scenario 3

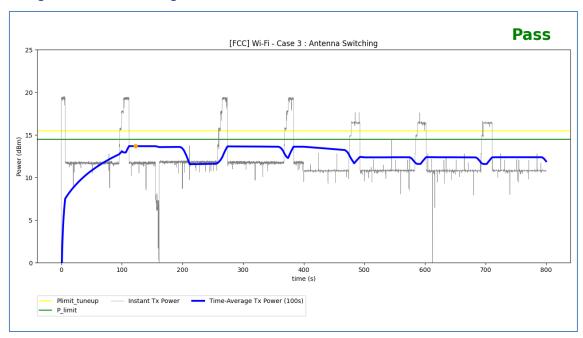

**eurofins** 

Issue Date: Jan. 26, 2024

Figure 6-8: Normalized Time-Averaged SAR Over Time for Wi-Fi Test Scenario 3

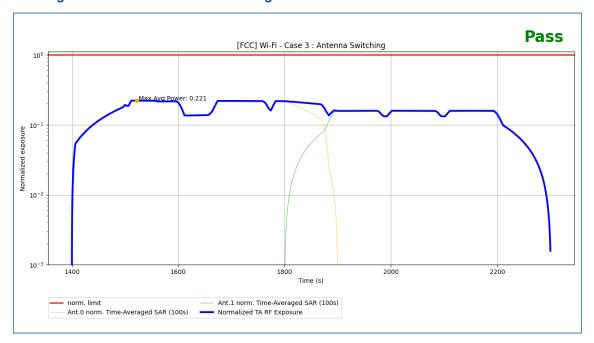

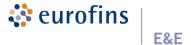

## 7. Wi-Fi TA-SAR Validation via SAR Measurement

## 7.1. Measurement Setup

The SAR measurement photos are shown in Appendix A.

## 7.2. DASY8 System Verification for SAR Measurement

## **Tissue Verification**

The dielectric properties of the tissue simulating liquid have been measured within 24 hours before the SAR testing and within  $\pm 10$  % of the target values. Liquid temperature during the SAR testing has kept within  $\pm 2$  °C.

Test Results for Tissue Simulating Liquid

| Frequency<br>(MHz) | Liquid Temp.<br>(℃) | Permittivity<br>(εr) | Conductivity<br>(σ) | Permittivity<br>Target<br>(εr) | Conductivity<br>Target<br>(σ) | Permittivity<br>Deviation<br>(%) | Conductivity<br>Deviation<br>(%) | Testing<br>Date |
|--------------------|---------------------|----------------------|---------------------|--------------------------------|-------------------------------|----------------------------------|----------------------------------|-----------------|
| 2450               | 22.0                | 41.40                | 1.85                | 39.2                           | 1.80                          | 5.61                             | 2.78                             | Jan. 08, 2024   |
| 6500               | 22.2                | 33.70                | 6.09                | 34.5                           | 6.07                          | -2.32                            | 0.33                             | Jan. 08, 2024   |

## **Test System Verification**

Before time-averaged SAR measurements, DASY8 system has been verified. The result normalized to 1W comparing to the reference SAR value provided by SPEAG in dipole calibration certificate, the deviation of system check results is within its specification of 10 %. The below test results indicate the system check can meet the variation criterion.

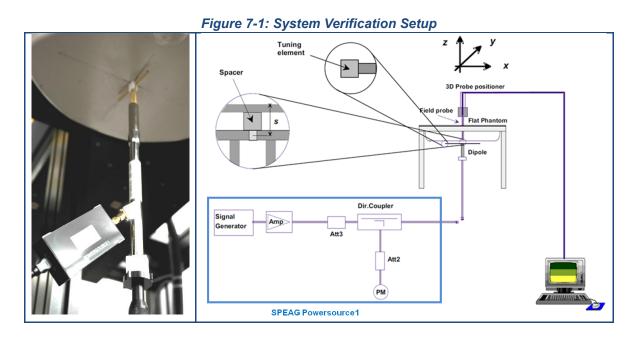

Test Results for SAR System Verification

| Date          | Frequency<br>(MHz) | Targeted<br>1g SAR<br>(W/kg) | Measured<br>1g SAR<br>(W/kg) | Normalized<br>1g SAR<br>(W/kg) | Deviation<br>(%) | Dipole<br>S/N | Probe<br>S/N | DAE<br>S/N |
|---------------|--------------------|------------------------------|------------------------------|--------------------------------|------------------|---------------|--------------|------------|
| Jan. 08, 2024 | 2450               | 52.5                         | 2.58                         | 51.48                          | -1.95            | 1087          | 7737         | 1743       |
| Jan. 08, 2024 | 6500               | 290                          | 27.7                         | 277                            | -4.48            | 1081          | 7737         | 1743       |

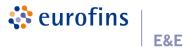

## 7.3. TA-SAR Measurement Results for TX Mode Change

MediaTek's TA-SAR algorithm is tested in *Eurofins E&E Wireless Taiwan* lab by using SPEAG DASY8 system. The detailed setting is listed in *Table 7-1* and *Table 7-2*. *Figure 7-2* demonstrates scenario 1-1 of 2.4 GHz band TA-SAR measurement result and *Figure 7-3* demonstrates scenario 1-2 of 6 GHz band TA-SAR measurement result.

Table 7-1: TA-SAR Parameters Setting for Wi-Fi Test Scenario 1-1

| Test Band | Max Power<br>(dBm) | P <sub>WF_SAR_limit</sub><br>(dBm) |
|-----------|--------------------|------------------------------------|
| 2.4 GHz   | 20.5               | 14.5                               |

Figure 7-2: Time-Averaged SAR Measurement Result for Wi-Fi Test Scenario 1-1

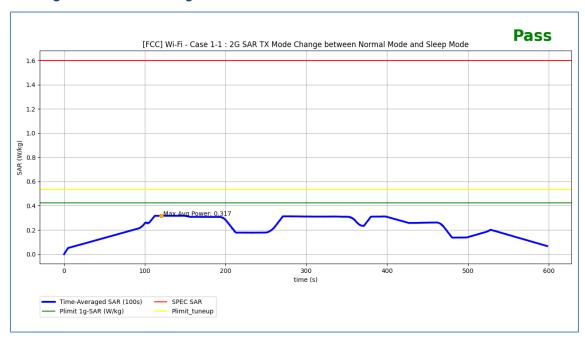

| FCC Limit for 1g-SAR (W/kg)           | 1.6   |
|---------------------------------------|-------|
| Max. 100s Time-Averaged 1g-SAR (W/kg) | 0.317 |
| Validation Result : Pass              |       |

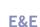

eurofins

Issue Date: Jan. 26, 2024

Table 7-2: TA-SAR Parameters Setting for Wi-Fi Test Scenario 1-2

| Test Band | Max Power<br>(dBm) | P <sub>WF_SAR_limit</sub><br>(dBm) |
|-----------|--------------------|------------------------------------|
| 6 GHz     | 17.5               | 9.0                                |

Figure 7-3: Time-Averaged SAR Measurement Result for Wi-Fi Test Scenario 1-2

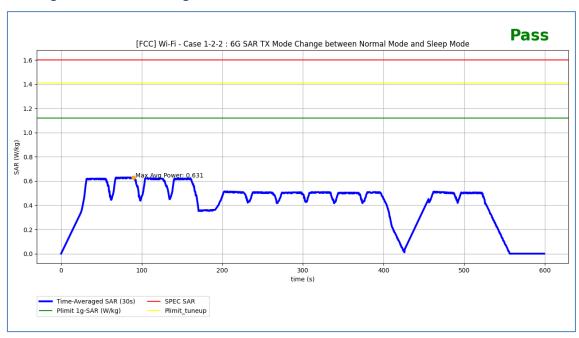

| FCC Limit for 1g-SAR (W/kg)          | 1.6   |
|--------------------------------------|-------|
| Max. 30s Time-Averaged 1g-SAR (W/kg) | 0.631 |
| Validation Result : Pass             |       |

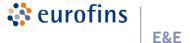

## 8. Wi-Fi TA-PD Validation via Conducted Power Measurements

For conducted power measurements, TA-PD algorithm is implemented in firmware in the DUT. The exact setup diagrams are shown in *Section 6.1*.

## 8.1. Conducted Power Measurement Results for TX Mode Change

This test is the conducted power measurement for Wi-Fi PD 6 GHz band TX mode change. The test measurement setup is illustrated in Section 6. The detailed setting is listed in *Table 8-1. Figure 8-1* demonstrates the DUT's instantaneous conducted TX power, the time-averaged conducted TX power behavior over time, and the power limit. As seen in this figure, the time-averaged PD does not exceed the FCC limit.

Table 8-1: TA-PD Parameters Setting for Wi-Fi Test Scenario 1

| Test I | Test Band Max Power (dBm) |      | P <sub>WF_PD_limit</sub><br>(dBm) | Validation<br>Result |  |
|--------|---------------------------|------|-----------------------------------|----------------------|--|
| 6 G    | Hz                        | 17.5 | 9.0                               | Pass                 |  |

Figure 8-1: Time-Averaged Conducted TX Power Over Time for Wi-Fi Test Scenario 1

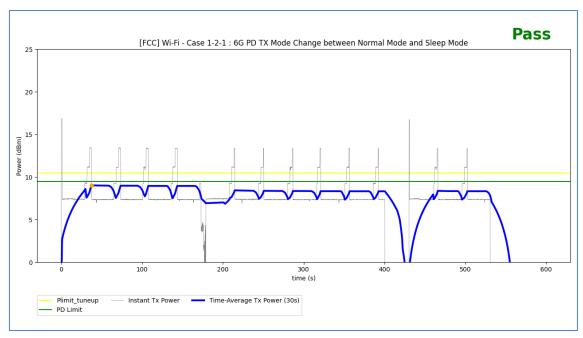

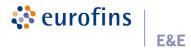

### 9. Wi-Fi TA-PD Validation via PD Measurements

For PD measurements, TA-PD algorithm is implemented in firmware in the DUT. The exact setup photographs are similar to the photographs shown in *Appendix A*.

## 9.1. DASY8 System Verification for PD Measurement

The system was verified to be within  $\pm 0.66$  dB of the power density targets on the calibration certificate according to the test system specification in the user's manual and calibration facility recommendation. The 0.66 dB deviation threshold represents the expanded uncertainty for system performance checks using SPEAG's mm-Wave verification sources. The same spatial resolution and measurement region used in the source calibration was applied during the system check.

The system check is a complete measurement using simple well-defined reference sources. Per the DASY8 specification in the user's manual and SPEAG's recommendation, the deviation threshold of  $\pm 0.66$  dB represents the expanded standard uncertainty for system performance check. The system check is successful if the measured results are within  $\pm 0.66$  dB tolerances to the target value shown in the calibration certificate of the verification source. The instrumentation and procedures used for system check should ensure the system is ready for performing compliance tests.

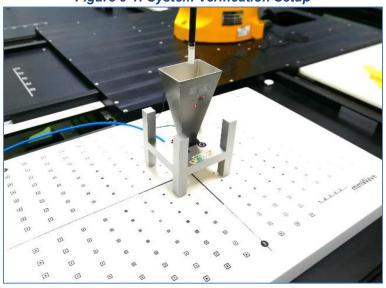

Figure 9-1: System Verification Setup

#### Test Results for PD System Verification

| Test<br>Date  | Source<br>S/N | Probe<br>S/N | DAE<br>S/N | Frequency<br>(GHz) | TARGET<br>Total psPD<br>(W/m², 4 cm²) | Measured<br>Total psPD<br>(W/m², 4 cm²) | Delta<br>(±0.66 dB) |
|---------------|---------------|--------------|------------|--------------------|---------------------------------------|-----------------------------------------|---------------------|
| Jan. 10, 2024 | 1060          | 9403         | 1743       | 10                 | 56.7                                  | 58.5                                    | 0.14                |

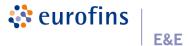

## 9.2. TA-PD Measurement Results for TX Mode Change

MediaTek's TA-PD algorithm is tested in Eurofins (an FCC certified lab). The detailed setting is listed in *Table 9-1*. *Figure 9-2* demonstrates scenario 1 of 6 GHz band TA-PD measurement result.

Table 9-1: TA-PD Parameters Setting for Wi-Fi Test Scenario 1

| Test Band | Max Power<br>(dBm) | P <sub>WF_PD_limit</sub><br>(dBm) |  |  |
|-----------|--------------------|-----------------------------------|--|--|
| 6 GHz     | 17.5               | 9.0                               |  |  |

Figure 9-2: Time-Averaged PD Measurement Result for Wi-Fi Test Scenario 1

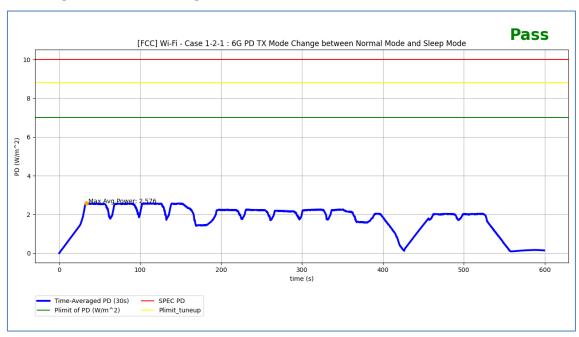

| FCC Limit for PD (W/m²)          | 10    |
|----------------------------------|-------|
| Max. 30s Time-Averaged PD (W/m²) | 2.576 |
| Validation Result : Pass         |       |

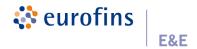

## 10. Conclusions for Time-Averaging Feature Validation

This *TAS Algorithm Validation Report* proposes Wi-Fi TA-SAR and TA-PD test scenarios and procedures, and proves MediaTek's Wi-Fi TA-SAR and TA-PD algorithms can meet the FCC SAR and PD regulations with the proposed test scenarios and procedures.

As shown in *Chapters 6 and 8*, MediaTek's Wi-Fi TA-SAR and TA-PD algorithms are able to maintain SAR and PD over time below the FCC regulatory limits. Furthermore, the near-field measurements are also done in *Eurofins E&E Wireless Taiwan* lab to further validate the proposed test methodologies, and the results shown in *Chapters 7 and* 9 demonstrate that MediaTek's Wi-Fi TA-SAR and TA-PD algorithms can maintain SAR and PD over time below the FCC regulatory limits with the proposed test procedures.

Based on the provided measurement results, it is concluded that MediaTek's Wi-Fi TA-SAR and TA-PD algorithms can be tested by using the proposed test methodology for FCC compliance.

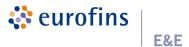

# 11. Equipment List

| Manufacturer | Equipment                      | Model No.     | Serial No. | Cal. Date     | Cal. Interval |
|--------------|--------------------------------|---------------|------------|---------------|---------------|
| SPEAG        | 2450 MHz System Validation Kit | D2450V2       | 1087       | Aug. 18, 2023 | 1 year        |
| SPEAG        | 6.5 GHz System Validation Kit  | D6.5GHzV2     | 1081       | Aug. 16, 2023 | 1 year        |
| SPEAG        | Isotropic E-Field Probe        | EX3DV4        | 7737       | Jun. 05, 2023 | 1 year        |
| SPEAG        | Data Acquisition Electronics   | DAE4          | 1743       | Aug. 17, 2023 | 1 year        |
| SPEAG        | 5G Verification Source         | 10 GHz        | 1060       | Aug. 21, 2023 | 1 year        |
| SPEAG        | E-Field mm-Wave Probe          | EUmmWV3       | 9403       | Dec. 05, 2023 | 1 year        |
| SPEAG        | Powersource1                   | SE UMS 160 CA | 4283       | Aug. 16, 2023 | 1 year        |
| R&S          | Spectrum Analyzer              | FSV3044       | 101255     | Nov. 30, 2023 | 1 year        |
| R&S          | Spectrum Analyzer              | FSV3044       | 101416     | Oct. 31, 2023 | 1 year        |
| Agilent      | Signal Generator               | E8257D        | MY44320425 | Feb. 17, 2023 | 1 year        |

Test Engineer : Raymond Wu

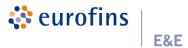

## 12. Measurement Uncertainties

## SAR Uncertainty Budget for Frequency Range of 300 MHz to 3 GHz

| Symbol                        | Error Description             | Uncertainty (± %) | Probability<br>Distribution | Divisor | C <sub>1</sub> (1g) | C <sub>i</sub> (10g) | Standard<br>Uncertainty<br>(± %, 1g) | Standard<br>Uncertainty<br>(± %, 10g) |
|-------------------------------|-------------------------------|-------------------|-----------------------------|---------|---------------------|----------------------|--------------------------------------|---------------------------------------|
| Measureme                     | Measurement System Errors     |                   |                             |         |                     |                      |                                      |                                       |
| CF                            | Probe Calibration             | 12.0              | N                           | 2       | 1                   | 1                    | 6.0                                  | 6.0                                   |
| CF drift                      | Probe Calibration Drift       | 1.7               | R                           | √3      | 1                   | 1                    | 1.0                                  | 1.0                                   |
| LIN                           | Probe Linearity               | 4.7               | R                           | √3      | 1                   | 1                    | 2.7                                  | 2.7                                   |
| BBS                           | Broadband Signal              | 2.8               | R                           | √3      | 1                   | 1                    | 1.6                                  | 1.6                                   |
| ISO                           | Probe Isotropy                | 7.6               | R                           | √3      | 1                   | 1                    | 4.4                                  | 4.4                                   |
| DAE                           | Other Probe+Electronic        | 0.8               | N                           | 1       | 1                   | 1                    | 0.8                                  | 0.8                                   |
| AMB                           | RF Ambient                    | 0.7               | N                           | 1       | 1                   | 1                    | 0.7                                  | 0.7                                   |
| △ sys                         | Probe Positioning             | 0.006             | N                           | 1       | 0.14                | 0.14                 | 0.0                                  | 0.0                                   |
| DAT                           | Data Processing               | 1.2               | N                           | 1       | 1                   | 1                    | 1.2                                  | 1.2                                   |
| Phantom an                    | Phantom and Device Errors     |                   |                             |         |                     |                      |                                      |                                       |
| $LIQ(\sigma)$                 | Conductivity (meas.)DAK       | 2.5               | N                           | 1       | 0.78                | 0.71                 | 2.0                                  | 1.8                                   |
| $LIQ(T_{\sigma})$             | Conductivity (temp)BB         | 3.3               | R                           | √3      | 0.78                | 0.71                 | 1.5                                  | 1.4                                   |
| EPS                           | Phantom Permittivity          | 14.0              | R                           | √3      | 0                   | 0                    | 0.0                                  | 0.0                                   |
| DIS                           | Distance DUT-TSL              | 2.0               | N                           | 1       | 2                   | 2                    | 4.0                                  | 4.0                                   |
| D <sub>xyz</sub>              | Device Positioning            | 1.0               | N                           | 1       | 1                   | 1                    | 1.0                                  | 1.0                                   |
| Н                             | Device Holder                 | 2.5               | N                           | 1       | 1                   | 1                    | 2.5                                  | 2.5                                   |
| MOD                           | DUT Modulation                | 2.4               | R                           | √3      | 1                   | 1                    | 1.4                                  | 1.4                                   |
| TAS                           | Time-average SAR              | 1.7               | R                           | √3      | 1                   | 1                    | 1.0                                  | 1.0                                   |
| RF <sub>drift</sub>           | DUT drift                     | 2.5               | N                           | 1       | 1                   | 1                    | 2.5                                  | 2.5                                   |
| Correction to the SAR Results |                               |                   |                             |         |                     |                      |                                      |                                       |
| <b>C</b> (ε,σ)                | Deviation to Target           | 1.9               | N                           | 1       | 1                   | 0.84                 | 1.9                                  | 1.6                                   |
| C(R)                          | SAR Scaling                   | 0.0               | R                           | √3      | 1                   | 1                    | 0.0                                  | 0.0                                   |
| u( ∆ SAR)                     | Combined Uncertainty RSS 10.5 |                   |                             |         |                     | 10.4                 |                                      |                                       |
| U                             | Expanded Uncertainty          |                   |                             |         |                     | k=2                  | 21.0                                 | 20.8                                  |

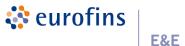

SAR Uncertainty Budget for Frequency Range of 6 GHz to 10 GHz

|                               | SAR Uncertainty Budget for Frequency Range of 6 GHz to 10 GHz |                      |                             |         |                        |              |                                      |                                       |
|-------------------------------|---------------------------------------------------------------|----------------------|-----------------------------|---------|------------------------|--------------|--------------------------------------|---------------------------------------|
| Symbol                        | Error Description                                             | Uncertainty<br>(± %) | Probability<br>Distribution | Divisor | C <sub>i</sub><br>(1g) | C ;<br>(10g) | Standard<br>Uncertainty<br>(± %, 1g) | Standard<br>Uncertainty<br>(± %, 10g) |
| Measuremer                    | Measurement System Errors                                     |                      |                             |         |                        |              |                                      |                                       |
| CF                            | Probe Calibration                                             | 18.6                 | N                           | 2       | 1                      | 1            | 9.3                                  | 9.3                                   |
| CF <sub>drift</sub>           | Probe Calibration Drift                                       | 1.7                  | R                           | √3      | 1                      | 1            | 1.0                                  | 1.0                                   |
| LIN                           | Probe Linearity                                               | 4.7                  | R                           | √3      | 1                      | 1            | 2.7                                  | 2.7                                   |
| BBS                           | Broadband Signal                                              | 2.6                  | R                           | √3      | 1                      | 1            | 1.5                                  | 1.5                                   |
| ISO                           | Probe Isotropy                                                | 7.6                  | R                           | √3      | 1                      | 1            | 4.4                                  | 4.4                                   |
| DAE                           | Other Probe+Electronic                                        | 2.4                  | N                           | 1       | 1                      | 1            | 2.4                                  | 2.4                                   |
| AMB                           | RF Ambient                                                    | 0.7                  | N                           | 1       | 1                      | 1            | 0.7                                  | 0.7                                   |
| △ <sub>sys</sub>              | Probe Positioning                                             | 0.005                | N                           | 1       | 0.5                    | 0.5          | 0.0                                  | 0.0                                   |
| DAT                           | Data Processing                                               | 3.5                  | N                           | 1       | 1                      | 1            | 3.5                                  | 3.5                                   |
| Phantom and                   | Phantom and Device Errors                                     |                      |                             |         |                        |              |                                      |                                       |
| $LIQ(\sigma)$                 | Conductivity (meas.)DAK                                       | 2.5                  | N                           | 1       | 0.78                   | 0.71         | 2.0                                  | 1.8                                   |
| $LIQ(T_{\sigma})$             | Conductivity (temp)BB                                         | 2.4                  | R                           | √3      | 0.78                   | 0.71         | 1.1                                  | 1.0                                   |
| EPS                           | Phantom Permittivity                                          | 14.0                 | R                           | √3      | 0.5                    | 0.5          | 4.0                                  | 4.0                                   |
| DIS                           | Distance DUT-TSL                                              | 2.0                  | N                           | 1       | 2                      | 2            | 4.0                                  | 4.0                                   |
| D <sub>xyz</sub>              | Device Positioning                                            | 1.0                  | N                           | 1       | 1                      | 1            | 1.0                                  | 1.0                                   |
| Н                             | Device Holder                                                 | 2.5                  | N                           | 1       | 1                      | 1            | 2.5                                  | 2.5                                   |
| MOD                           | DUT Modulation                                                | 2.4                  | R                           | √3      | 1                      | 1            | 1.4                                  | 1.4                                   |
| TAS                           | Time-average SAR                                              | 1.7                  | R                           | √3      | 1                      | 1            | 1.0                                  | 1.0                                   |
| RF <sub>drift</sub>           | DUT drift                                                     | 2.5                  | N                           | 1       | 1                      | 1            | 2.5                                  | 2.5                                   |
| Correction to the SAR Results |                                                               |                      |                             |         |                        |              |                                      |                                       |
| $C(\varepsilon,\sigma)$       | Deviation to Target                                           | 1.9                  | N                           | 1       | 1                      | 0.84         | 1.9                                  | 1.6                                   |
| C(R)                          | SAR Scaling                                                   | 0.0                  | R                           | √3      | 1                      | 1            | 0.0                                  | 0.0                                   |
| u( ∆ SAR)                     | Combined Uncertainty                                          |                      |                             |         |                        | RSS          | 13.9                                 | 13.8                                  |
| U                             | Expanded Uncertainty                                          |                      |                             |         |                        | k=2          | 27.8                                 | 27.6                                  |

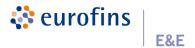

**Uncertainty Budget for Power Density Measurement** 

| Source of Uncertainty                                 | Unc.<br>± dB | Probability Distribution | Div. | ci  | Standard<br>Uncertainty<br>(± dB) | vi<br>or<br>v eff |
|-------------------------------------------------------|--------------|--------------------------|------|-----|-----------------------------------|-------------------|
| Uncertainty Terms Dependent on the Measurement System |              |                          |      |     |                                   |                   |
| Probe Calibration                                     | 0.49         | Normal                   | 1    | 1   | 0.49                              | ∞                 |
| Hemispherical Isotropy                                | 0.50         | Rectangular              | √3   | 1   | 0.29                              | ∞                 |
| Linearity                                             | 0.20         | Rectangular              | √3   | 1   | 0.12                              | ∞                 |
| System Detection Limits                               | 0.04         | Rectangular              | √3   | 1   | 0.02                              | ∞                 |
| Modulation Response                                   | 0.40         | Rectangular              | √3   | 1   | 0.23                              | ∞                 |
| Readout Electronics                                   | 0.03         | Normal                   | 1    | 1   | 0.03                              | ∞                 |
| Response Time                                         | 0.00         | Rectangular              | √3   | 1   | 0.00                              | ∞                 |
| Integration Time                                      | 0.00         | Rectangular              | √3   | 1   | 0.00                              | ∞                 |
| RF Ambient Conditions – Noise                         | 0.20         | Rectangular              | √3   | 1   | 0.12                              | ∞                 |
| RF Ambient Conditions – Reflections                   | 0.20         | Rectangular              | √3   | 1   | 0.12                              | ∞                 |
| Probe Positioner Mechanical Tolerance                 | 0.04         | Rectangular              | √3   | 1   | 0.02                              | ∞                 |
| Probe Positioning with Respect to Phantom             | 0.30         | Rectangular              | √3   | 1   | 0.17                              | ∞                 |
| Savg Reconstruction                                   | 0.60         | Rectangular              | √3   | 1   | 0.35                              | ∞                 |
| Uncertainty Terms Dependent on the DUT                | ·            |                          |      |     |                                   |                   |
| Power Drift of Measurement                            | 0.20         | Rectangular              | √3   | 1   | 0.12                              | ∞                 |
| Input Power                                           | 0.00         | Normal                   | 1    | 1   | 0.00                              | ∞                 |
| Combined standard uncertainty                         |              |                          |      | RSS | 0.76                              |                   |
| Expanded Uncertainty (95 % conf. interval)            |              |                          |      |     | 1.52                              |                   |

| ********* | End of Report | ********* |
|-----------|---------------|-----------|
|           |               |           |